# multimedia projects with an iPad

The iPad's portability, ease-of-use and wealth of apps make it the go-to tool for multimedia projects that are more about your curriculum than the technology.

### **ILLUSTRATE STORIES WITH STOP MOTION ANIMATION.**

With Stop Motion Studio, students can quickly and easily illustrate a story of create a demo. Need to edit? Import videos into iMovie.

### **WRITE A BOOK.**

NINC<br>ideas for...

The Scribble Press app lets students create their own ebooks with hundreds of great writing and drawing tools and templates.

#### **TELL A STORY.**

The Educreations app gives you a blank whiteboard to draw, type, import image and record your voice and on-screen activity. Great for sharing student work with parents.

#### **MAKE A MUSIC VIDEO.**

Let students show their creativity with the VidRhythm app. Collect video samples and mash them together into fun remixes.

#### **REENACT HISTORY.**

...Or explain a science concept or other topic being studied: use iMovie to film, edit, produce and share a movie that brings learning to life.

#### **CREATE AN AUDIO TOUR FOR AN ART DISPLAY.**

Use Fotobabble to photograph student art and record up to three minutes of audio for each image. This app automatically publishes to the web for easy sharing.

#### **RECORD AND EDIT A PODCAST.**

Let students create a radio show using GarageBand to record, edit and create background music. Finished projects can be shared easily as mp3 files.

6

#### **ILLUMINATE THE CREATIVE PROCESS.**

Use the Time Lapse Camera HD app to take photos as students create artwork, then make a time lapse video to highlight the creative process.

## **CREATE MOVIE TRAILER BOOK REPORTS.**

Use iMovie's built-in Trailer templates to easily create a fun, exciting book report that can be shared on the school TV network.

UEN offers a wide range of ed-tech classes for educators, online and in-person, plus Faculty Lounge webinars. Learn more at *www.uen.org/development/*.

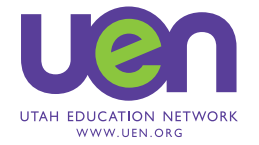